# **КОМПЬЮТЕРНЫЕ МЕТОДЫ**

*УДК 62-52*

# **ПРОГРАММНЫЙ КОМПЛЕКС АВТОМАТИЗИРОВАННОГО УПРАВЛЕНИЯ ОПТИЧЕСКИМИ РОБОТИЗИРОВАННЫМИ НАБЛЮДАТЕЛЬНЫМИ ПУНКТАМИ**

**© 2020 г. Л. В. Еленин***a***, \*, И. Е. Молотов***<sup>a</sup>*

*a ИПМ им. М.В. Келдыша РАН, Москва, Россия*

*\*e-mail: l.elenin@gmail.com*

Поступила в редакцию 06.02.2020 г. После доработки 12.02.2020 г. Принята к публикации 30.03.2020 г.

Дано описание программного комплекса управления роботизированными обсерваториями. Представлены основные особенности программы, ее функционал и возможности. Особое внимание уделяется различным подходам увеличения эффективности использования наблюдательного времени телескопа, являющегося его главным ресурсом. Приведено решение по автоматизации рутинных наблюдательных задач, выполнение которых напрямую влияет на общую эффективность всей системы. Показано, что переход на новый комплекс управления позволил на 25–30% увеличить общий телесный угол обзора небесной сферы за наблюдательную ночь. Представлены основные открытия и достижения двух удаленных, роботизированных обсерваторий, управление которых осуществлялось посредством описываемого программного комплекса. За время работы в этих обсерваториях получено свыше полумиллиона астрометрических измерений малых тел Солнечной системы, более сотни фотометрических кривых блеска, открыты несколько астероидов, сближающихся с Землей, и комет. Проведены оперативные наблюдения оптической компоненты послесвечения гамма-всплесков.

**DOI:** 10.31857/S0002338820040034

**Введение.** Наблюдательная астрономия как область астрономии, непосредственно занимающаяся задачей прямого получения наблюдательных данных, за последние 20–30 лет претерпела революционные изменения. Этому в большей мере способствовало развитие электроники, компьютерных технологий и сетей. Наблюдательная астрономия, на протяжении веков являющаяся полностью ручным трудом, выполняемым наблюдателем, стала постепенно автоматизироваться и в последнее время достигла уровня полностью автономных, роботизированных систем с элементами искусственного интеллекта. Программный комплекс Командир дежурных сил (ПК КДC) как раз предназначен для частичной или полной автоматизации наблюдательного процесса оптического наблюдательного пункта (НП). В настоящей статье дано описание назначения ПК КДC, представлены основные принципы его работы, функционал, показаны результаты применения на двух роботизированных НП [1], освещены планы о его дальнейшем развитии.

С момента начала автоматизации систем управления обсерваториями начался и эволюционный процесс развития программного обеспечения для них. Всплеск развития подобных систем пришелся на период начала использования персональных компьютеров как систем для управления обсерваториями и повсеместного применения сети Интернет. Именно этот аспект перевернул все представления о проведении наблюдений, когда уже нет необходимости отправлять специалистов в длительные командировки, а можно подготовить формализованный план работ удаленно, через сеть Интернет, загрузить его в систему управления телескопом и на выходе получить запрошенные данные.

С начала 2000-х годов стало появляться большое количество программных решений, позволяющих проводить частично или полностью автоматизированные наблюдения, в том числе управляя обсерваторией удаленно, через сеть Интернет. Каждый из программных продуктов обладает своим набором функционала и часто полностью не отвечает всем требованиям, представляемым наблюдателем. Для максимально эффективного выполнения тех задач, которые стоят перед конкретным проектом, необходимо создание специализированного программного продукта. ПК КДС и является именно таким решением.

ПК КДС разрабатывается в ИПМ им. М.В. Келдыша РАН как альтернативная система управления наблюдательными пунктами Научной сети оптических инструментов для астрометрических и фотометрических наблюдений (НСОИ АФН), обеспечивающая автоматическое выполнение широкого спектра наблюдательных задач. Далее будет приведено его детальное описание, но опущены чисто технические вопросы, такие, как форматы входных, выходных данных и пр., присутствующие в технической документации ПК КДC.

**1. Постановка задачи.** ПК КДС создан для проведения высокоэффективных, полностью автоматизированных наблюдений, в рамках обзорной программы по поиску малых тел Солнечной системы, наблюдениям по целеуказанию (как астероидов и комет, так и объектов космического мусора на околоземной орбите), а также проведению алертных (срочных) наблюдений короткоживущих оптических событий (транзиентов), таких, как оптические компоненты послесвечения гамма-всплесков.

К основным задачам ПК КДC можно отнести:

1) получение и обработку плана наблюдений;

2) автоматическое проведение наблюдений без участия оператора, в том числе автоматический старт наблюдений, их прерывание, возобновление и завершение;

3) управление аппаратным обеспечением, включая опорно-поворотное устройство (ОПУ), фотоприемное и фокусировочное устройства, системы смены фильтров, ротаторов поля зрения и прочей научной аппаратуры;

4) обеспечение обмена данными с погодной станцией и различными датчиками, такими, как датчик температуры неба (инфракрасный датчик облачности) и оптический датчик стабильности атмосферы;

5) автоматическое выполнение рутинных операций, таких, как перефокусирование телескопа, астрометрическая привязка по звездам (уточнение ориентации телескопа в пространстве);

6) динамический расчет целеуказания (ЦУ) для наведения телескопа на нестационарные объекты, такие, как малые тела Солнечной системы, космические аппараты (КА) и космический мусор (КМ);

7) прием, анализ и выдачу срочных заданий на наблюдения по алертам различных источников (Gamma-ray Coordinates Network, Transient Name Server и пр.);

8) логирование всех операций с возможностью оперативного доступа к записям через Интернет.

Все эти пункты более подробно будут рассмотрены ниже.

**2. Общее описание ПК.** ПК КДС был создан для функционирования под операционными системами (ОС) семейства Microsoft Windows, начиная с версии Windows XP SP1 и выше. Поддержка данной, уже морально устаревшей ОС имела принципиальное значение, так как до сих пор существуют и используются аппаратные средства, имеющие драйвера только под эту ОС. Выбор ОС диктовал тот факт, что большинство (более 95%) персональных компьютеров, управляющих телескопами сети НСОИ АФН [2], работают под управлением именно этой ОС.

Разработка ПК ведется с применением языка программирования высокого уровня С# (читается как Си Шарп, ISO/IEC 23270:2003), с минимальным использованием сторонник библиотек. ПК КДС является программным продуктом с графическим пользовательским интерфейсом, разработанным с помощью API Windows Forms, что облегчает обучение и работу с ним наблюдателей. Общий вид главного окна ПК КДC представлен на рис. 1.

Общую компоновку окна можно разделить на несколько областей:

1) подключение и оценка работоспособности аппаратных средств;

2) область индикации текущего статуса системы, режимов работы ОПУ и фотоприемного устройства, а также данных о работе вспомогательных систем (автофокусировки, колеса смены фильтров);

3) область вывода данных о текущей работе планировщика;

4) сведения о наблюдательных условиях (угол места Солнца и Луны, угловое расстояние до Луны) и данные метеостанции;

5) область управления планировщиком;

### ПРОГРАММНЫЙ КОМПЛЕКС АВТОМАТИЗИРОВАННОГО УПРАВЛЕНИЯ 85

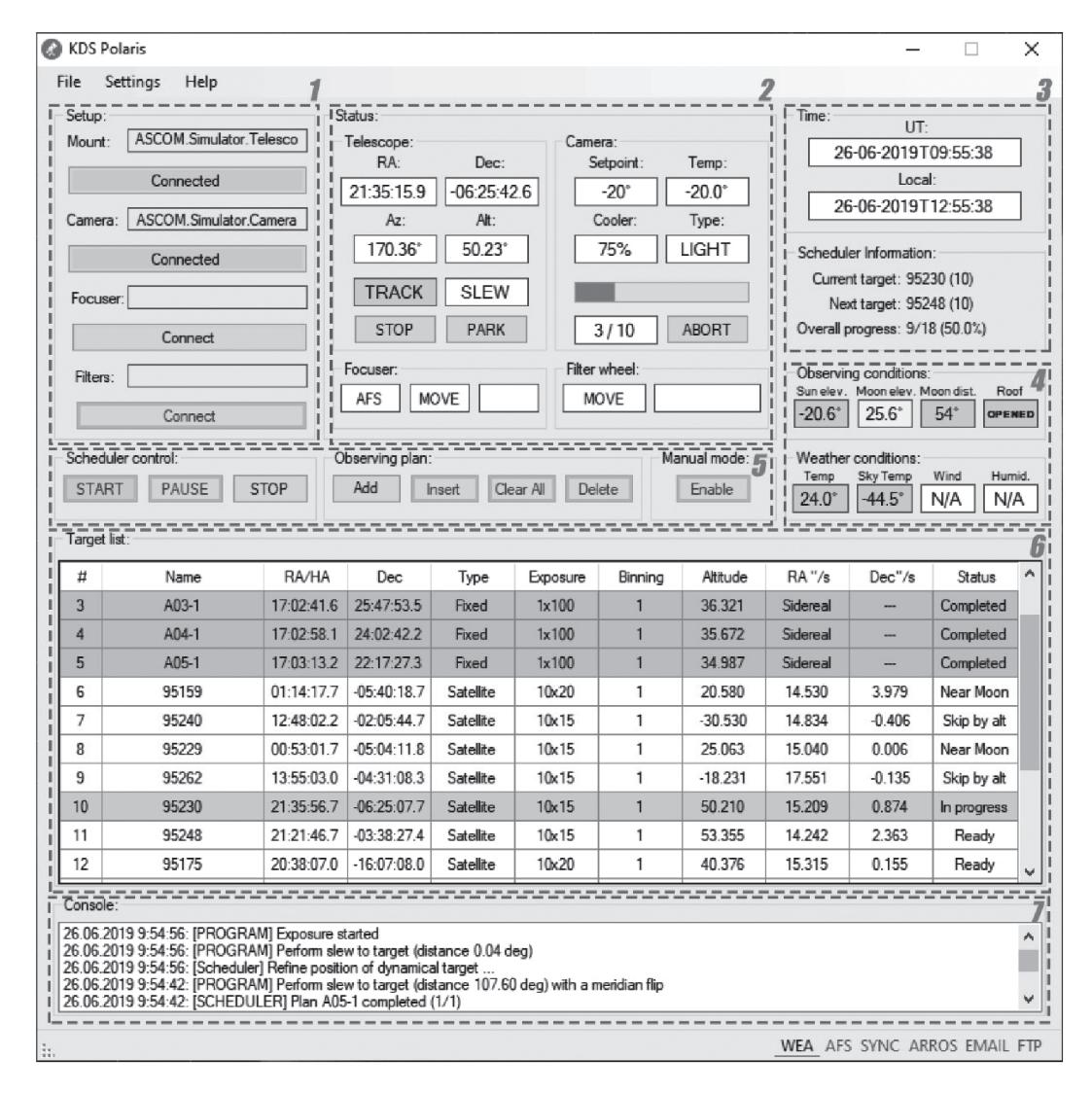

**Рис. 1.** Общий вид главного окна графического интерфейса ПК КДС

6) табличное представление всех загруженных наблюдательных заданий и данных о них (номер, обозначение, тип задания, экваториальные координаты, режим работы);

7) консоль вывода служебной информации.

После запуска ПК КДC оператору необходимо загрузить файл, содержащий текущий план наблюдений, в одном из поддерживаемых форматов: используемый сетью НСОИ АФН – Object-List [3] или RTML [4]. Запуск ПК КДС может быть произведен автоматически или вручную. План наблюдений может быть загружен и без участия оператора – при запуске, ПК КДС проверяет наличие файла с заданием в выбранном каталоге и загружает его автоматически. Встроенный в ПК КДC планировщик выполнения заданий запускается либо нажатием кнопки *START* на панели управления, либо автоматически при запуске программы по расписанию. После запуска планировщика программа ожидает наступления необходимых условий для начала работы, а именно заданную глубину погружения Солнца и текущие погодные условия. Если оба условия выполнены, то запускается первое задание из списка.

Все настройки ПК КДC хранятся в текстовом файле и могут быть изменены, как из текстового редактора, так и через графический интерфейс программы.

Предусмотрено проведение наблюдений в ручном режиме. Для этого наблюдателю необходимо активировать режим ручного управления кнопкой *Manual Mode*. После чего будет выведено окно управления в ручном режиме (рис. 2), а органы управления планировщиком будут заблокированы. В ручном режиме управления наблюдатель может ввести экваториальные координаты

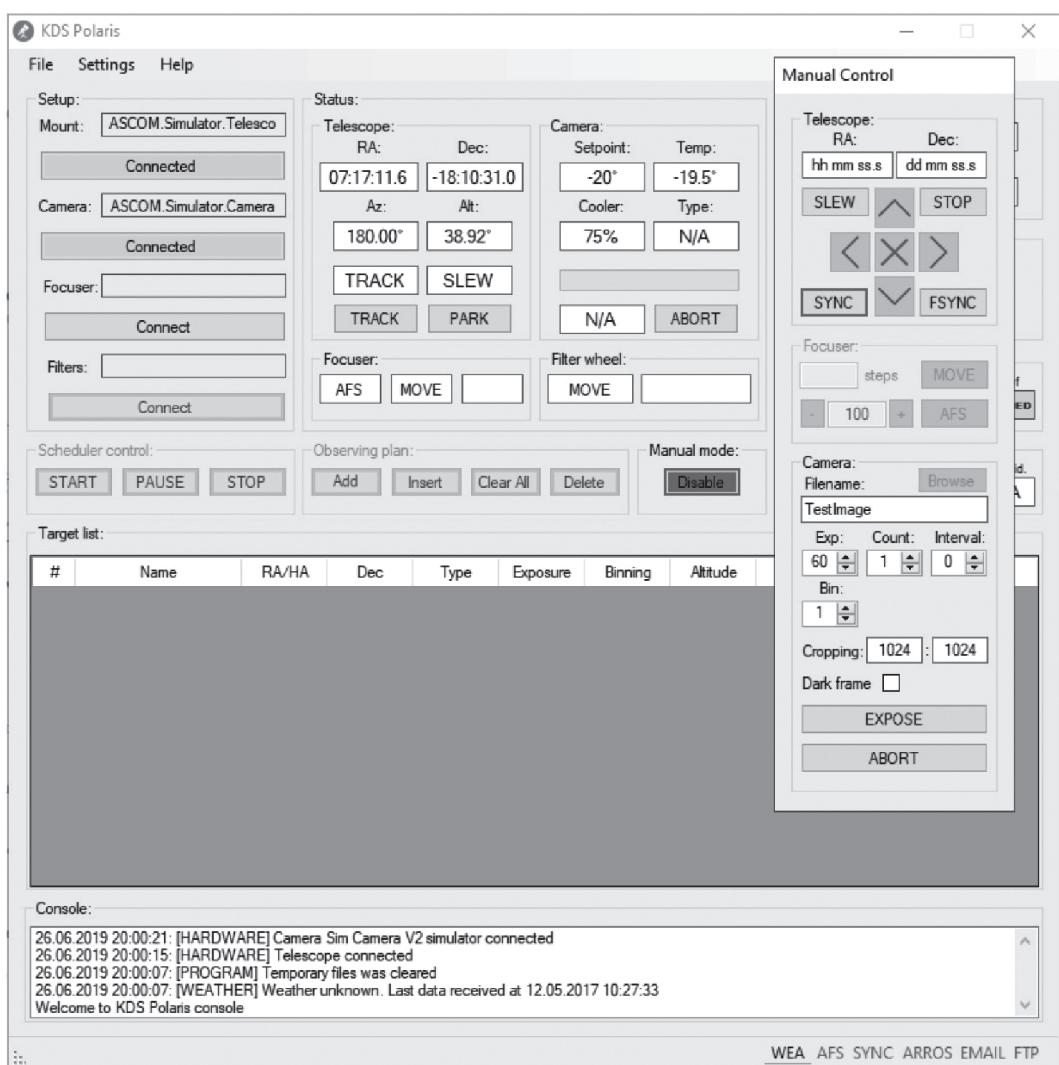

**Рис. 2.** Интерфейс ручного режима наблюдений

цели (в формате *HH MM SS* и *DD MM SS*), задать параметры съемки (выбрать время экспозиции, биннинг и кадрирование), ввести имя для полученного FITS-файла. Помимо самого наблюдения могут быть выполнены такие технические задачи, как фокусирование и астрометрическая привязка телескопа. Для выхода из ручного режима необходимо повторно нажать на кнопку *Manual Mode*, после чего органы управления планировщиком будут вновь разблокированы.

**3. Работа с аппаратными средствами.** ПК КДС может управлять подключенными аппаратными средствами с помощью свободно распространяемой программной платформы ASCOM, обеспечивающей высокоуровневое управление поддерживаемого аппаратного обеспечения, такого, как ОПУ, фотоприемные устройства, фокусировочные устройства, колеса фильтров, ротаторы, купола, погодные станции. Помимо ASCOM, ПК КДС реализует прямую (нативную) поддержку устройств фирмы FLI (ввиду применения аппаратных средств этого производителя на телескопах сети НСОИ АФН), QHY, Dison. Список поддерживаемых устройств постоянно пополняется.

Для работы с определенным видом устройств, используется свой класс и набор функций (методов). Для управления ОПУ применяется протокол Telescope V2, платформы ASCOM, который позволяет выполнять следующие действия:

1) наведение телескопа по экваториальным (в терминах прямого восхождения и склонения) и альт-азимутальным координатам;

2) ведение телескопа с произвольными угловыми скоростями по обеим осям;

3) синхронизацию текущих координат с истинными координатами, полученными путем астрометрической редукции;

4) производить безопасную парковку телескопа в заданное положение.

Программная платформа ASCOM поддерживает неполный список фотоприемных устройств в основном любительского уровня, поэтому для работы с профессиональными камерами фирмы FLI реализована прямая поддержка их драйверов. Независимо от типа управления через драйвер ASCOM (протокол Camera V2) или нативные драйвера FLI и QHY ПК КДС поддерживает следующие операции:

1) выполнение экспонирования кадра с заданным временем экспозиции;

2) выбор аппаратного биннинга изображения;

3) кадрирование изображения по заданным параметрам;

4) сохранение бинарного массива данных на диск в виде FITS-файла с использованием библиотеки CFITSIO [5];

5) поддержка синхронизации срабатывания затвора по переднему или заднему фронту синхроимпульса;

6) переключение работы камеры для получения обычного (LIGHT) или темнового (DARK) кадров;

7) управление охлаждением фотоприемного устройства.

Поддерживаются как ASCOM-совместимые фокусировочные устройства, так и фокусировочные устройства FLI и Dison. ПК КДС позволяет выполнять следующие действия:

1) задавать инкрементный сдвиг на заданное число шагов;

2) задавать абсолютный сдвиг на определенный шаг;

3) получать данные с термодатчиков для автоматической термокомпенсации.

ПК поддерживает управление колесами фильтров через ASCOM-драйвер.

Протокол Telescope V2 поддерживает асинхронное (в отдельном потоке) выполнение методов перенаведения ОПУ (на заданные экваториальные или альт-азимутальные координаты), что значительно экономит наблюдательное время, так как программе не нужно ожидать окончания этой затратной по времени операции и она может осуществлять прочие действия параллельно, к примеру, получать данные из буфера фотоприемного устройства, формировать выходной FITSфайл и записывать его на диск. К сожалению, не все контроллеры ОПУ поддерживают данный режим работы аппаратно. Для унификации работы с контроллерами ОПУ, вне зависимости от поддержки асинхронных методов, ПК КДС использует обычные синхронные методы, но выполняет их в отдельных потоках. Все времязатратные операции, такие, как перенаведение телескопа, скачивание данных с фотоприемного устройства, перемещение фокусировочного устройства и пр., в ПК КДC протекают параллельно и независимо. Синхронизация процессов производится с помощью стандартных средств языка  $C#$ , таких, как конструкции async/await, мониторы, мьютексы и семафоры.

Безусловно, при создании автоматизированного наблюдательного комплекса необходимо иметь оперативную информацию о текущих погодных условиях. ПК КДC позволяет принимать и обрабатывать данные с различных погодных станций. Для этого была создана гибкая процедура синтаксического анализа данных, выдаваемых различными метеостанциями и инфракрасными датчиками облачности. Оператор (наблюдатель) в настройках ПК КДC указывает тип разделителя столбцов данных (пробел, табуляция, запятая и пр.), а также задает соответствие номера столбца и типа данных (температуры окружающей среды, температуры неба, скорости и направления ветра, относительной влажности воздуха). Помимо этого задаются реперные значения для каждого из этих параметров, превышение которых программа воспринимает как предупредительные (требующие внимания), так и запретительные, при этом необходимо оперативно завершить наблюдения, запарковать телескоп и закрыть крышу укрытия (створки купола). Данный подход позволяет обрабатывать выходные данные практически с любого типа устройств без необходимости вносить изменения в исходный код программы.

Через протокол ASCOM поддерживается работа с моторизованными укрытиями, такими, как классические, поворотные купола с единым или двойным забралами, а также раскрывающимися куполами.

**4. Планировщик заданий.** Программная часть ПК КДC, определяющая порядок и контроль выполнения наблюдательных заданий, называется планировщиком заданий (далее – просто

#### ЕЛЕНИН, МОЛОТОВ

планировщик). Глобально планировщики можно разделить на два типа – линейный и динамический.

Простейший из них – линейный планировщик, реализован в большинстве программ для проведения частично или полностью автоматизированных наблюдений (таких, как ACP, CHAOS, CCD Commander, Prism и др.). При данном подходе отдельные задания на наблюдение выполняются последовательно. Если текущее задание не может быть выполнено, например по условиям видимости, то оно пропускается и планировщик переходит к следующему наблюдательному заданию. В некоторых программах возможно ручное отключение или включение одного или целой группы заданий. Именно так реализован планировщик в описываемой версии ПК КДС. У линейного планировщика, бесспорно, есть свои плюсы и минусы относительно более сложного, динамического планировщика. Мы рассмотрим их ниже.

Основное и главное отличие динамического планировщика, реализованного в ПО ACPS [6], RTS2 [7], от линейного состоит в том, что он сам определяет последовательность выполнения всех загруженных в него наблюдательных заданий. Наблюдатель (оператор), может вмешаться в процесс лишь вручную, установив более высокий приоритет для определенного задания. По сути, динамический планировщик является простейшим видом искусственного интеллекта, где критерии задаются разработчиком, а их весовые коэффициенты настраиваются наблюдателем индивидуально, под конкретные задачи. Опишем некоторые из критериев, по которым алгоритм динамического планировщика может выстраивать обход списка наблюдательных заданий.

1. Приоритет задания. Обычно, этот параметр задается вручную при планировании наблюдений и повышается для наиболее важных и значимых заданий, выполнение которых критично. В некоторых планировщиках возможно выставление безусловного приоритета – данное задание будет запущено первым, как только оно станет доступным для наблюдения.

2. Приоритет восходящих или заходящих целей. В первую очередь отдавать приоритет целям, которые только вошли в зону видимости, или работать с теми заданиями, которые скоро выйдут из зоны видимости НП.

3. Отдавать предпочтение прерванным заданиям или игнорировать их, например, когда задание было остановлено из-за погодных условий.

4. Минимизировать перемещения телескопа. В данном случае наивысший приоритет имеют цели, расположенные вблизи текущего положения телескопа.

5. Минимизировать число перекладок через меридиан при использовании экваториальных ОПУ немецкого типа. В данном случае штрафуются те наблюдательные планы, которые находятся вблизи линии меридиана, чтобы телескоп, выполняя их, не производил перекладку, что приводит к большим потерям наблюдательного времени. Также приоритетом пользуются цели, расположенные в текущем координатном круге (западном или восточном).

6. При наблюдении околоземных объектов, таких как КМ или искусственные спутники Земли, необходимо проводить наблюдения в период минимума их фазового угла, когда блеск объектов максимален. Для мониторинга космических объектов (КО) и КМ важен расчет попадания объектов в тень Земли, т.е. проводить наблюдение следует только тогда, когда целевые объекты освещены.

7. Для объектов, обладающих большой угловой скоростью, необходимо избегать наблюдений вблизи галактического экватора, если это возможно. Для стационарных объектов и малых тел Солнечной системы (за исключением экстремальных сближений с Землей) этот параметр игнорируется, так как на протяжении всей наблюдательной ночи эти объекты будут находиться в достаточно небольшой области небесной сферы. Также этот критерий применяется при обходе обзорно-поисковых площадок.

8. Для объектов, указанных в п. 7, может быть использован критерий минимального углового расстояния от Луны для минимизации падения проницания, вызванного световым загрязнением фона неба.

Выше приведены лишь базовые критерии, которых, в более сложной модели, может быть значительно больше. Настраивая весовые параметры, наблюдатель может эффективнее расходовать наблюдательное время, чем при составлении порядка обхода наблюдательных заданий вручную при использовании линейного планировщика. Однако у динамического планировщика, помимо несомненных плюсов, есть и минусы. Рассмотрим их.

Как уже отмечалось выше, динамический планировщик часто более эффективен в сравнении с линейным, однако при проведении обзорных наблюдений, когда необходимо повторять обход определенных поисковых площадок с выбранным каденсом, его общая эффективность может

| Статус               | Обозначение    | Описание                                            |
|----------------------|----------------|-----------------------------------------------------|
| Готов                | Ready          | Основной статус задания, готового к выполнению      |
| Выполняется          | In process     | Текущее выполняемое задание                         |
| Завершено            | Completed      | Успешно завершенное задание                         |
| Прервано             | <i>Aborted</i> | Задание, которое прервано наблюдателем (оператором) |
|                      |                | в процессе его выполнения                           |
| Отменено             | Cancelled      | Задание, выполнение которого отменено наблюдателем  |
|                      |                | до его запуска                                      |
| Пропущено по времени | Skip by time   | Задание пропущено из-за временных ограничений       |
| Пропущено по высоте  | Skip by alt    | Задание пропущено по условиям видимости             |

**Таблица 1.** Список используемых статусов заданий на наблюдения

оказаться ниже. Если планировщик не будет успевать "уложить" заданное число площадок в один обход, то для сохранения ритма обзора (прохождение одной и той же площадки с определенным временным интервалом) ему придется уменьшить число площадок за проход, при этом может образоваться неиспользованное время, которого не хватает на выполнение одного задания. В данной ситуации планировщик будет простаивать это "лишнее" время. Так как нашей основной задачей является проведение обзорно-поисковых наблюдений, то исходя из этого был выбран именно линейный, а не динамический планировщик. В будущем предполагается реализация и переход на принципиально новый, гибридный вариант планировщика заданий, который сможет совмещать в себе как плюсы линейного планировщика при выполнении определенных наблюдательных задач, так и гибкость динамического подхода планирования наблюдений.

Теперь уделим часть времени описанию работы линейного планировщика ПК КДС. На рис. 1 были показаны его основные органы управления. При нажатии кнопки *Start* происходит запуск планировщика, после чего проверяются текущие условия наблюдений – глубина погружения Солнца и данные с погодной станции. Если препятствий нет, то планировщик запускает первое задание, находящееся в наблюдательном списке. Работу планировщика можно приостановить кнопкой *Pause*. При этом текущее задание будет выполнено до конца и ПК КДC перейдет в режим ожидания. При повторном нажатии кнопки *Pause* работа возобновится со следующего по списку активного наблюдательного задания. Кнопка *Stop* прервет выполняемое задание, установив ему соответствующий статус "прервано" (Aborted), и полностью остановит работу. Повторный запуск возможен нажатием кнопки *Start*. В этом случае ПК КДС начнет наблюдение с первого в списке задания со статусом "готов" (Ready). В табл. 1 приведены все статусы заданий, используемые ПК КДC.

В окне табличного вывода списка заданий, процесс выполнения работы, помимо текстового обозначения статуса, имеет и цветовое отображение, что важно для быстрого визуального анализа хода наблюдений.

Для загрузки списка заданий необходимо нажать кнопку *Add*. Кроме этого, файл может быть загружен путем перетаскивания из файлового менеджера в область табличного отображения списка заданий (drag & drop). Стоит отметить, что кнопки управления заданиями (кроме *Insert*) активны лишь при остановленном планировщике. Кнопка *Insert* служит для "горячего" добавления задания или списка заданий с выбранной позиции (номер которой должен быть выше номера текущего задания). Задание может быть добавлено либо вручную (ввод форматированной строки в форму), либо загрузкой файла со списком заданий. Кнопкой *Delete* можно удалить как единичное задание, так и группу заданий. Если необходимо отменить (пропустить) одно или несколько заданий без остановки наблюдений, то это можно выполнить двойным кликом левой кнопки мыши по выбранному заданию или выбранному диапазону заданий. В этом случае им будет присвоен статус "отменен" (Cancelled). Снять выделение можно щелчком правой кнопкой мыши. Кнопка *Clear All* производит полную очистку списка заданий.

На рис. 1 показана область индикации планировщика, куда выводится информация о текущем и следующем заданиях, а также общем прогрессе выполнения всего списка заданий на наблюдение.

ПК КДС позволяет проводить автоматические наблюдения нескольких типов целей, приведенных в табл. 2.

| Тип                                                                 | Код              | Описание                                                                                                    |
|---------------------------------------------------------------------|------------------|----------------------------------------------------------------------------------------------------|
| Фиксированный, вторая экваториальная<br>система координат (RA, Dec) | $\boldsymbol{F}$ | Статические цели, координаты которых заданы в<br>терминах прямого восхождения и склонения<br>(J2000). Используются для наблюдения астрофизи-<br>ческих объектов                                                                                                    |
| Фиксированный, первая экваториальная<br>система координат (НА, Dec) | HA               | Цели, координаты которых даны в терминах часо-<br>вого угла и склонения. Используется для наблюде-<br>ний КО на орбитах, близких к геостационарным<br>$( \Gamma CO)$                                                                                                    |
| Динамическое ЦУ по КО                                               | <i>SAT</i>       | Динамические цели, ЦУ по которым рассчитыва-<br>ются динамически, на момент наблюдений. При-<br>меняются для наблюдений КО и КМ на различных<br>типах околоземных орбит (заданных в формате<br>Форма-200 или TLE). Наблюдения осуществля-<br>ются посредством ведения ОПУ с угловой скоро-<br>стью целевого КО (режим сопровождения) |
| Динамическое ЦУ по малым телам Солнеч-<br>ной системы               | SSO              | Динамические цели, ЦУ по которым рассчитыва-<br>ются динамически, на момент наблюдений. При-<br>меняются для наблюдения малых тел Солнечной<br>системы, орбиты которых заданы в формате<br>MPCORB. Наблюдения осуществляются посред-<br>ством ведения ОПУ с угловой скоростью целевого<br>объекта (режим сопровождения)              |

**Таблица 2.** Список используемых типов заданий на наблюдения

Если с первыми двумя типами все понятно, то типы SAT и SSO требуют дополнительного пояснения. Для цели типа SAT, по запросу планировщика, происходит расчет текущих экваториальных координат. Для этого используются аналитические модели движения КО: Прогноз-Т – для орбит в формате "Форма-200" и SGP4/SDP4 [8] – для орбит, заданных в формате TLE. При наличии актуального списка орбит точность данных методов при расчете положения КО является достаточной для телескопов с полями зрения более 10 угл. мин. Так как сетью НСОИ АФН эксплуатируются телескопы с полями зрения в десятки и сотни угловых минут, то каких-либо проблем с наведением на КО с хорошо определенной орбитой входе многолетней работы не наблюдалось. Если же орбита целевого КО плохо определена, то возможно проведение его поиска вдоль орбиты, используя в строке наблюдательного задания аргумент T±*n*, где *n* – временной сдвиг расчета положения КО в минутах относительно его номинального положения. Таким образом возможно быстрое и легкое задание полосы поиска вдоль орбиты с необходимым перекрытием поисковых площадок. Стоит отметить, что для наблюдения КО важно знать текущие параметры освещенности объекта Солнцем (наблюдаемые объекты должны находиться вне тени Земли). Этот расчет в автоматическом режиме проводится ПК КДC. Если целевой объект на данный момент времени находится в тени, то задание пропускается.

Тип целей SSO служит для наблюдения малых тел Солнечной системы с ведением ОПУ относительно их угловой скорости. Это часто необходимо при мониторинге близких к Земле объектов, перемещающихся с высокой видимой угловой скоростью. Тем самым происходит максимально эффективное накопление сигнала по целевому КО, что особенно важно при проведении фотометрических наблюдений. Расчет положения проводится по актуальному списку орбит малых тел Солнечной системы (оскулирующие Кеплеровы элементы) в формате MPCORB (Центр малых планет, Гарвард).

Отдельным видом заданий (Gamma-ray burst, GRB) являются так называемые срочные (алертные) наблюдения гамма-всплесков, т.е. критичные по времени задания, которые должны быть выполнены максимально оперативно. Оптическая компонента послесвечения гаммавсплеска быстро набирает яркость и достаточно быстро падает (конечно, по меркам космологических объектов, сравнении, к примеру, с затуханием вспышек сверхновых звезд). С научной точки зрения, наиболее интересен и малоизучен временной интервал возрастания блеска. Поэтому необходимо начать наблюдения уже через секунды после получения срочного задания на наблюдение (алерта). Начало мониторинга подобного события в течение 30–60 с после его регистрации (обнаружения) является актуальной задачей и позволяет получить значимый научный результат. Сами сообщения рассылаются сетью Gamma-ray Coordinates Network (GCN) [9] различными методами – через web-сокеты, электронную почту или службу коротких сообщений операторов сотовой связи (СМС). Безусловно, самым оперативным способом получения срочного задания на наблюдение является сокет. Именно с этим источником данных работает ПК КДС.

ПК КДС опрашивает входной порт на наличие нового XML-сообщения c частотой 1 Гц и, если оно получено, декодирует его. Лишь малая часть сообщений относится к реальным событиям, тогда как их большая часть представляет собой служебную информацию. Основной задачей ПК КДC является декодирование и анализ принимаемых данных. Если принятое сообщение содержит данные о реальном, новом событии, для которого определена область его локализации (ошибка определения положения источника на небесной сфере), то ПК КДC действует по следующему алгоритму.

1. Проверяется размер области локализации. Он должен укладываться в ограничения, заданные в настройках. Это важно при работе на оптических средствах с разными полями зрения.

2. Определяется доступность наблюдения источника для данного НП на текущий момент времени.

3. Если источник доступен, то текущее задание прерывается и начинается выполнение срочного задания (наведение производится без астрометрической привязки для экономии времени).

4. После осуществления наблюдений ПК КДC возвращается к прерванному заданию и продолжает дальнейшее наблюдение по списку в обычном режиме.

В настоящий момент ПК КДC работает только с алертами, получаемыми от КА Swift и Fermi, через сеть GCN, но может быть дополнен новыми источниками данных, к примеру, сервисом Transient Name Server (TNS), служащим для рассылки сообщений о вспышках новых и сверхновых звезд. Помимо этого, в настоящий момент ведется разработка модуля для выполнения заданий по поиску оптической составляющей событий, связанных с детектированием гравитационных волн, что на данный момент времени является актуальной научной задачей.

**5. Автоматизация рутинных задач.** Под осуществлением рутинных операций понимается автоматическое выполненные стандартных, технических задач, таких, как фокусировка оптического тракта телескопа, астрометрическая привязка и прочие задачи, не связанные напрямую с получением научных данных. К этим же задачам можно отнести и выполнение таких операций, как "парковка" телескопа, т.е. перемещение его в предварительно заданное, безопасное положение. "Парковка" имеет важное значение при использовании оптико-электронных средств (ОЭС), установленных в укрытии типа павильона с откатной крышей, несанкционированное движение которой может привести к столкновению с трубой телескопа. Поэтому данное автоматическое действие выполняется только после получения сигнала об успешной "парковке" ОЭС. Также к этому типу задач относится и перекладка трубы телескопа через линию меридиана, при использовании экваториальной ОПУ немецкого типа, широко применяющаяся в недорогих и компактных реализациях ОЭС. К плюсам подобных устройств можно отнести сравнительно небольшую стоимость и простоту, а к минусам – невозможность (без применения специальных, ломанных колонн, имеющих свои ограничения) бесшовной работы в западном и восточном круге координат без перекладки телескопа. В большинстве случаев данная процедура происходит автоматически драйверами контроллера ОПУ и не требует отдельной реализации, поэтому в данной статье мы не станем касаться данного вопроса.

Итак, давайте вернемся к двум вопросам – автоматической фокусировке и автоматической астрометрической привязке. Процесс фокусировки или наводки на резкость в механическом плане является процессом регулирования положения оптических элементов объектива (применимо к нашей задаче – оптической трубы телескопа) и плоскости фотоприемного устройства. Таким образом, для достижения максимальной резкости изображения с помощью фокусировочного устройства (фокусера) мы должны сдвигать фотоприемное устройство строго перпендикулярно оптической оси телескопа (существуют оптические системы, где фокусирование производится движением главного зеркала телескопа). При этом изображения звезд будут меняться – в зоне расфокусировки мы будем наблюдать дифракционный узор в виде дисков Эйри [10]. По мере приближения к точке фокусировки диаметр звезд будет уменьшаться, и в определенный момент времени мы достигнем его минимума. Иными словами, для лучшей резкости изображения необходимо добиться минимального диаметра изображения звезды. Вместо диаметра будем использовать параметр HFD (Half flux diameter, т.е. полуширина потока). Стоит добавить, что

#### ЕЛЕНИН, МОЛОТОВ

при плохо сфокусированном инструменте резко падает его проницающая способность, а значит, и эффективность всего наблюдательного процесса.

Прямое решение данной задачи – перемещение фокусировочного устройства малыми шагами и замер HFD не эффективен. Этот процесс может занять очень длительное время (к примеру, у фокусировочного устройства FLI Atlas полный ход составляет 110000 шагов) и, принимая во внимание тот факт, что в данной работе мы рассматриваем наблюдения с поверхности Земли, проводимые через толщу ее нестабильной атмосферы, то данный подход к решению задачи неприменим. Одним из подходов, реализованных в популярном программном обеспечении (ПО) для проведения автофокусировки – FocusMax [11], является использование предетерминированной кривой (так называемой V-кривой), определяющей сходимость фокуса для конкретного оптического тракта (оптической трубы телескопа и фотоприемного устройства) и звезды определенного диапазона блеска (определенного среднего потока фотонов). Имея эти данные и определив, на какой стороне кривой мы находимся (восходящей – происходит удаление от точки резкости или нисходящей – приближение к точке максимальной резкости), можно аппроксимировать примерное положение точки максимальной резкости изображения. Данный способ достаточно хорошо зарекомендовал себя в реальной наблюдательной работе, показав высокую скорость достижения результата (на тестовых ОЭС время фокусировки занимало около 60 с) и достаточную точность для короткофокусных телескопов, при соблюдении определенных ограничений. Главным ограничением является выбор правильной звезды для фокусировки, схожей по интенсивности потока с той звездой, что использовалась для создания V-кривой. Бесспорно, задача по поиску звезды необходимого блеска в заданной окрестности небесной сферы не является технически сложной задачей. Однако такой подход требует дополнительного перемещения телескопа для проведения фокусировки и дальнейшего возврата телескопа в исходное положение. Отдельно должен быть решен вопрос фильтрации тесных оптически двойных и кратных звезд – звезда для фокусировки должна быть обособлена. Это выступает дополнительным обременением существующих подходов решения задачи автофокусировки. Принимая во внимание все сказанное выше, а также задачу создания максимально эффективной, с точки зрения использования наблюдательного времени, было принято решение о разработке альтернативной системы автофокусировки.

Основной идеей реализации новой системы автофокусировки была минимизация времени ее выполнения без необходимости дополнительного перемещения телескопа, а также повышение стабильности данного процесса. Для этого было предложено применение фокусировки не по одной или нескольким звездам, а по ансамблю звезд. Процесс автофокусировки запускается в том же поле, куда телескоп был наведен для выполнения очередного наблюдательного задания. Если поле зрения телескопа имеет выраженные оптические аберрации по краям кадра, то для анализа данных может быть использована только центральная область получаемого изображения. Помимо этого, в настройках системы автофокусировки задается минимальная и максимальная яркость (в параметрах количества отсчетов фотонов по каждому из источников) для фильтрации экстремально слабых или наоборот ярких звезд. Выделение источников (экстракция) из FITS-кадра выполняется с помощью свободно распространяемого программного пакета Sextractor [12]. В итоге, в расчете принимают участие порядка 50–70% всех звезд, расположенных в кадре. Выбранные источники дополнительно фильтруются по морфологическим признакам, таким, как эллиптичность – в расчет принимаются только звездообразные объекты (с определенным отношением большой и малой полуосей), а большая часть изображений галактик исключается из дальнейших расчетов. Далее программа определяет средний FHD по всему конечному ансамблю звезд. Всего делается пять снимков с определенным (заданным оператором) сдвигом фокусировочного устройства. После получения пяти пар значений (среднего значения FHD и положения фокусера), можно применить метод рациональной интерполяции Булирша–Штера [13] для нахождения целевой функции. Поиск локального минимума (оптимизации) целевой функции осуществляется классическим методом градиентного спуска. Полученный минимум функции считается условной точкой максимальной резкости оптической системы. Данный подход, в подавляющем большинстве случаев, удовлетворяет требованиям использования на короткофокусных ОЭС, не требующих высокой точности определения точки фокусировки. Для применения с длиннофокусными системами может быть использован двухитерационный подход, в котором на первом шаге мы определяем область вблизи точки максимальной резкости изображения, а на втором шаге с помощью небольшого сдвига фокусера уже внутри этой области уточняем положение точки максимальной резкости. Применять большее число итераций бессмысленно из-за влияния нестабильной атмосферы.

Апробирование автоматической системы фокусировки на двух роботизированных телескопах показалo высокую скорость работы – вся процедура занимала 30–40 с, а также высокую степень устойчивости к характеристикам отдельных звезд ансамбля. Как и описанный выше метод, для выполнения успешной процедуры автофокусировки система должна быть первоначально грубо сфокусирована вручную, т. е. точка фокусировки обязана находиться внутри заданного диапазона сдвига фокусера. Если это не так, то минимум функции не будет найден, и автоматическая фокусировка будет отменена. При сбое в работе системы, например ввиду плохих погодных условий, фокусировочное устройство возвращается к исходному положению. В ПК КДС процесс автофокусировки может быть запущен как автоматически, по таймеру (задается в настройках), так и принудительно – оператором.

Задача астрометрической привязки, т.е. определения текущего положения и ориентации телескопа, достаточно остро стоит при работе с удаленным ОЭС. По сути, это задача – обратная задачи астронавигации. Накопление ошибок наведения, которые есть у всех ОПУ, не оборудованных дорогостоящими датчиками положения (абсолютными энкодерами), может привести к тому, что ОЭС будет наблюдать ошибочные области небесной сферы, а целевые объекты при наблюдении по ЦУ не будут попадать в поле зрения телескопа. Для решения данной проблемы можно использовать автоматическую привязку телескопа по звездам. Для этого выполняется короткая экспозиция и производится астрометрическая редукция кадра – определение проекции луча зрения телескопа на небесную сферу. Эта задача является быстро решаемой при наличии априорных данных – параметрах поля зрения телескопа и его примерного положения. Если ОЭС ввиду каких-любо причин имеет большую ошибку между реальным положением трубы телескопа и координатами, хранящимися в контроллере ОПУ, то классические алгоритмы работать не будут. В настоящее время для решения задачи "слепой" астрометрической редукции, т.е. определения положения телескопа без наличия априорной информации, широко применяется свободно распространяемая библиотека Astrometry.NET [14]. ПК КДС использует локальный сервер, на котором функционирует данная система, что позволяет в оперативном режиме получать астрометрическое решение площадки. Для решения задач классической, априорной редукции может быть использован программный пакет PinPoint, обладающий преимуществом в скорости расчетов – среднее время обработки одного кадра размером 2048  $\times$  2048 пикселей и полем зрения 1 град<sup>2</sup>, составляет менее секунды. "Слепое" решение при тех же параметрах входного кадра занимает от нескольких до сотен секунд.

Задача автоматической синхронизации положения телескопа может быть гибко настроена. ПК КДС позволяет задавать максимальное расстояние перенаведения телескопа, при которой астрометрическая привязка не осуществляется, например, при обходе смежных ячеек поисковых площадок. Помимо этого, может быть настроен порядок работы двух методов астрометрической редукции: изначально использовать библиотеку Astrometry.NET либо сначала выполняется попытка решить площадку более быстрым методом, а при неудаче – перейти к "слепому" решению. Для минимизации потери наблюдательного времени может быть задана максимальная ошибка наведения, при которой необходимо выполнить астрометрическую синхронизацию. Если ошибка наведения менее заданного порога, то это действие выполнять не требуется, что в свою очередь дополнительно экономит наблюдательное время телескопа. В результате работы системы автоматической синхронизации положения телескопа контроллер ОПУ всегда содержит точные данные о своем истинном положении и пространственной ориентации.

**6. Результаты внедрения ПК.** Разработка ПК КДС началась в 2015 г., а с середины года – апробация системы управления на двух удаленных обсерваториях – ISON-NM и ISON-SSO. Обсерватория ISON-NM, расположенная вблизи г. Мейхилл (штат Нью-Мексико, США), была запущена в 2010 г. Это был первый проект удаленного, оптического наблюдательного средства, полностью управляемого через сеть Интернет, реализованного сетью НСОИ АФН. С лета 2010 г. в обсерватории стали проводиться регулярные обзорно-поисковые наблюдения малых тел Солнечной системы. За 8 лет было получено свыше 1 млн астрометрических (позиционных) измерений и открыта первая в истории Российской Федерации комета C/2010 X1 (Elenin) [15] (предшествующая ей комета была открыта советскими учеными в 1990 г.). По проведенным наблюдениям были выпущены сотни официальных циркуляров Центра малых планет (MPC). Первые несколько лет до развертывания ПК КДС управление НП велось с помощью ПО ACP и ACPS. Технические параметры обеих обсерваторий приведены в табл. 3.

За время работы обсерваторий под управлением ПК КДС проводились обзорно-поисковые наблюдения малых тел Солнечной системы, наблюдения по ЦУ, алертные наблюдения гамма-

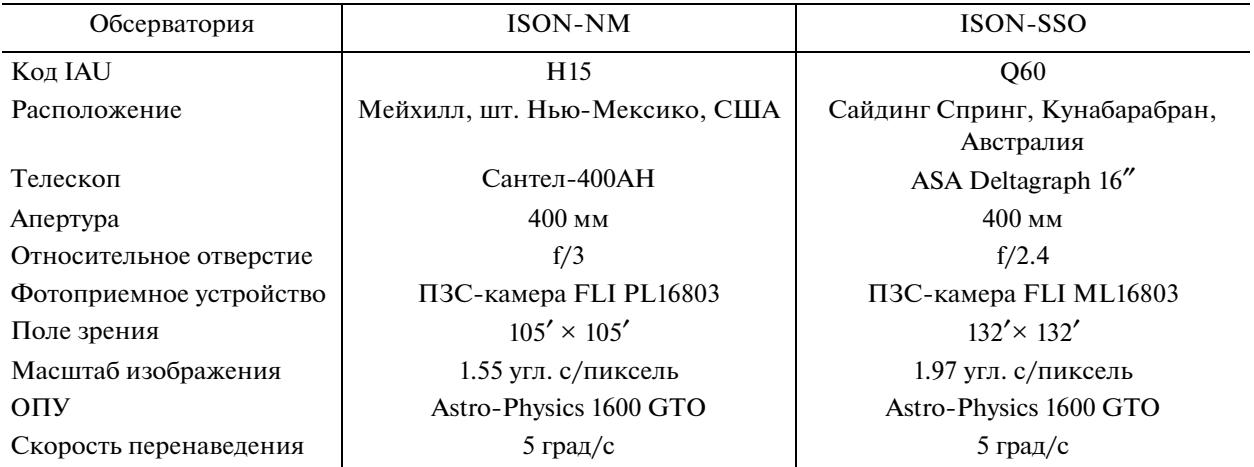

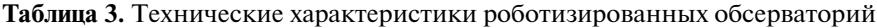

**Таблица 4.** Обобщенные результаты работы обсерваторий за 2015–2018 гг.

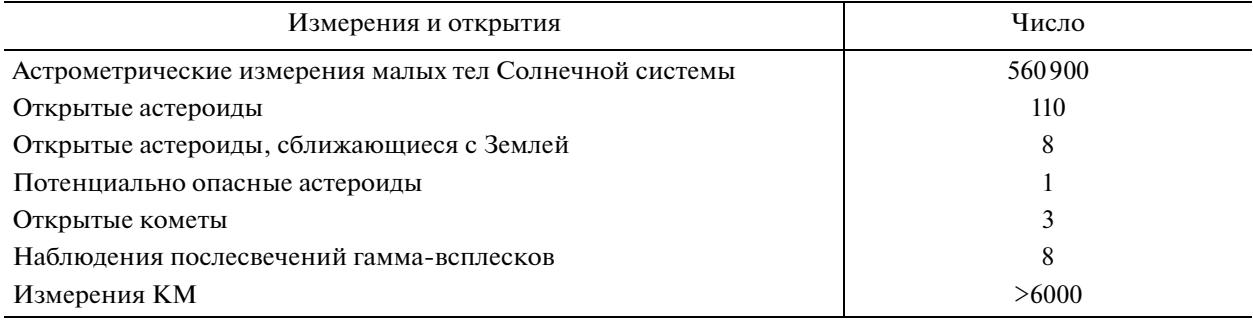

всплесков, наблюдения КО и КМ на околоземной орбите. В табл. 4 представлены некоторые обобщенные данные о полученных результатах.

**Заключение.** Переход на использование ПК КДС как системы управления удаленной, роботизированной обсерваторией, показал увеличение количества поисковых площадок на 25–30%, что связано с высоким распараллеливанием задач и общей оптимизацией наблюдательного процесса. Помимо этого, удалось добиться уменьшения времени реакции на срочные наблюдения гамма-всплесков [16]. Среднее время реакции составляет 30–40 с (от момента получения алерта, до начала наблюдений), что на 35–50% быстрее, чем с помощью программы ACPS.

Применение ПК КДС упростило создание наблюдательного плана на текущую наблюдательную ночь, так как в части наблюдений по ЦУ ПК КДС позволяет задать лишь номер (обозначение) целевого КО и параметры его наблюдения, а точные координаты целевого объекта и условия его освещенности рассчитываются динамически. ПК выполняет автоматическое сопровождение целей с учетом их угловой скорости и ее изменения во времени (важно для объектов КМ на высокоэллиптических орбитах). Это дало возможность обнаруживать малоразмерную фракцию КМ с блеском до 18.7 звездной величины, что для телескопа с апертурой 40 см является очень хорошим результатом. Данный режим работы позволяет эффективно проводить наблюдения астероидов, сближающихся с Землей, в том числе новых объектов со страницы подтверждения (NEOCP) Центра малых планет. Под управлением ПК КДС на роботизированных обсерваториях были открыты десятки новых астероидов, включая астероиды, сближающиеся с Землей, и три кометы –  $\frac{P}{2015}$  PD229 (Cameron-ISON), C/2015 X4 (Elenin), C/2017 A3 (Elenin).

Работы по дальнейшему развитию ПК КДС продолжаются. Помимо расширения номенклатуры поддерживаемых аппаратных средств, в следующем крупном обновлении ПК линейный планировщик будет заменен на гибридный, прототип которого уже проходит испытания. Его описание, главные идеи и их реализация будут опубликованы в отдельной статье. Планируется провести усовершенствования в работе системы точного времени. Помимо этого, в ПК КДС будет добавлена новая логика для выбора оптимальной стратегии поиска оптической компоненты событий, связанных с обнаружением гравитационных волн. В настоящий момент данная наблюдательная задача является чрезвычайно важной и актуальной.

## СПИСОК ЛИТЕРАТУРЫ

- 1. *Еленин Л.В., Круглый Ю.Н., Молотов И.Е., Инасаридзе Р.Я., Румянцев В.В., Рева И.В., Шильдкнехт Т., Перец Тижерина Э.Г., Перец Леон Ж.Э., Шмальц С.Е., Новичонок А.О., Тунгалаг Н., Кокина Т.Н., Терешина М.А.* Роботизированный астероидный обзор сети ISON, поиск АСЗ и комет из обоих полушарий Земли // Экологический вестник научных центров Черноморского экономического сотрудничества. 2017. № 4. Вып. 3. С. 32–38.
- 2. *Молотов И.Е., Агапов В.М., Куприянов В.В., Титенко В.В., Хуторовский З.Н., Гусева И.С., Румянцев В.В., Бирюков В.В., Литвиненко Е.А., Борисов Г.В., Суханов С.А., Бурцев Ю.В., Корниенко Г.И., Бахтигараев Н.С., Русаков О.П., Щелков П.О., Ерофеева А.В., Круглый Ю.Н., Иващенко Ю.Н., Борисова Н.Н., Ирсмамбетова Т.Р., Сальес Р., Гребецкая О.Н., Выхристенко А.М., Алиев А., Миникулов Н.Х., Гулямов М.И., Инасаридзе Р.Я., Ибрагимов М.А., Ерофеев Д.В., Лоскутников В.С., Ерофеев А.Д., Губин Е.Г., Дорохов Н.И., Цыбизов О.Ю.,ЛихЮ.С.,Чекалин О.Н., Рыбак А.Л., АбдуллоевС.Х., Ермаков Б.К.,Юрков В.В., МатреницкийД.В., Семенчук С.А.* Научная сеть оптических инструментов для астрометрических и фотометрических наблюдений // Изв. Главной астрономической обсерватории в Пулкове. 2009. № 219. Вып. 1. С. 233–248.
- 3. *Kouprianov V.* ISON Data Acquisition and Analysis Software // 6th Europ. Conf. on Space Debris. Darmstadt, 2013. Id. 21.
- 4. *Pennypacker C., Boer M., Denny R., Hessman F.V., Aymon J., Duric N., Gordon S., Barnaby D., Spear G., Hoette V.* RTML – a Standard for use of Remote Telescopes. Enabling Ubiquitous use of Remote Telescopes // Astronomy and Astrophysics. 2002. V. 395. P. 727–731.
- 5. *Haridas V., Budavári T., O'Mullane W., Szalay A.S., Thakar A., Conti A., Volpicelli A., Pence B.* Making FITS Available on Dot Net and its Applications // Astronomical Data Analysis Software and Systems. 2004. V. 314. P. 424.
- 6. *Denny R.B.* Dispatch Scheduling of Automated Telescopes // The Society for Astronomical Sciences 23rd Annual Sympos. on Telescope Science. Big Bear. 2004. P. 35.
- 7. Kubánek P., Jelínek M., Nekola M., Topinka M., Štrobl J., Hudec R., Sanguino T.D.J.M., de Ugarte P.A., Castro-*Tirado A.J.* RTS2 – Remote Telescope System, 2nd Version // AIP Conference Proceedings. 2004. V. 727. P. 753–756.
- 8. *Vallado D.A.* Fundamentals of Astrodynamics and Applications. Hawthorne: Microcosm Press., 2013. 1106 p.
- 9. *Barthelmy S.D., Cline T.L., Gehrel N., Bialas T.G., Robbins M.A., Kuyper J.R., Fishman G.J., Kouveliotou C., Meegan C.A.* BACODINE: The Real-Time BATSE Gamma-ray Burst Coordinates Distribution Network // AIP Conference Proceedings. 1994. V. 307. P. 643.
- 10. *Airy G.B.* On the Diffraction of an Object-glass With Circular Aperture // Transactions of the Cambridge Philosophical Society. 1835. V. 5. P. 283–291.
- 11. *Dho M.* La Messa a Fuoco Automatica con FocusMax // Astronomia. La Rivista Dell'Unione Astrofili Italiani. 2004. V. 1. P. 37–39.
- 12. *Bertin E., Arnouts S.* SExtractor: Software for Source Extraction // Astronomy and Astrophysics Supplement. 1996. V. 117. P. 393–404.
- 13. *Stoer J., Bulirsch R.* Introduction to Numerical Analysis. N.Y.: Springer-Verlag, 1980. 660 p.
- 14. *Lang D., Hogg D.W., Mierle K., Blanton M., Roweis S.* Astrometry.net: Blind Astrometric Calibration of Arbitrary Astronomical Images // The Astronomical J. 2010. V. 139. P. 1782–1800.
- 15. Elenin L., Sergeyev A., Novichonok A., Ryan W.H., McMillan R.S., Scotti J.V., Terenzoni M.L., Sato H., Williams G.V. Comet C/2010 X1 (Elenin) // IAU Circ. 2010. V. 9189.
- 16. *Pozanenko A., Mazaeva E., Volnova A., Elenin L., Inasaridze R., Aivazyan V., Reva I., Kusakin A., Tungalag N., Schmalz S., Chornaya E., Matkin A., Erofeeva A., Litvinenko E., Polyakov K., Nevski V., Ivanov A., Krugly Yu., Paronyan G., Voropaev V., Molotov I.* GRB Afterglow Observations by International Scientific Optical Network (ISON) // Eighth Huntsville Gamma-Ray Burst Sympos. Huntsville, 2016. Id. 4074.